# Probability and Random Processes ECS 315

#### **Asst. Prof. Dr. Prapun Suksompong** prapun@siit.tu.ac.th **10 Continuous Random Variables**

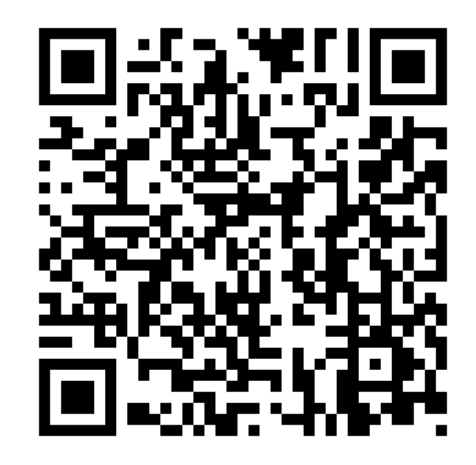

#### **Office Hours:**

**BKD, 6th floor of Sirindhralai building Wednesday 14:00-15:30 Friday 14:00-15:30**

## Ex. rand function

- Generate an array of uniformly distributed pseudorandom numbers.
	- The pseudorandom values are drawn from the **standard uniform distribution** on the open **interval (0,1)**.
- rand returns a scalar.
- rand(m,n) or rand([m,n]) returns an *m*-by-*<sup>n</sup>* matrix.
	- rand(n) returns an *n*-by-*<sup>n</sup>* matrix

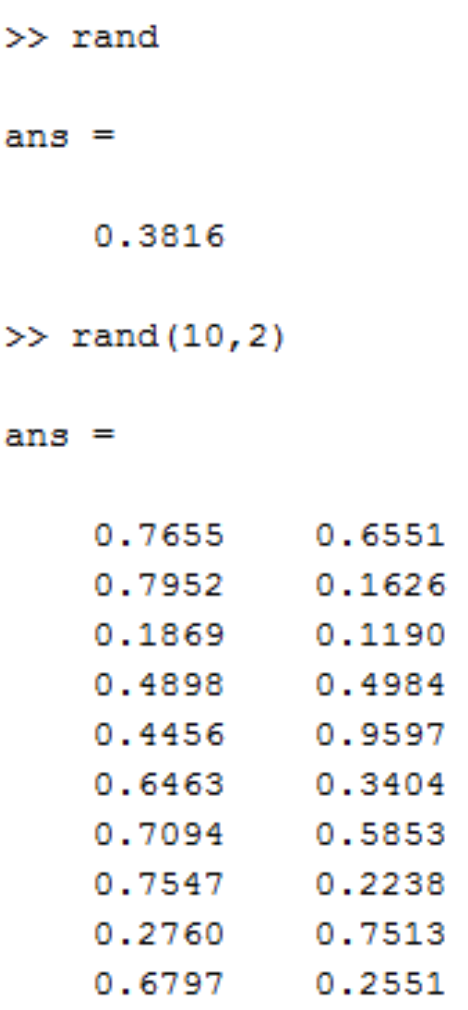

# Ex. Muscle Activity

 Look at electrical activity of skeletal muscle by recording a human electromyogram (EMG).  $0.6$ 

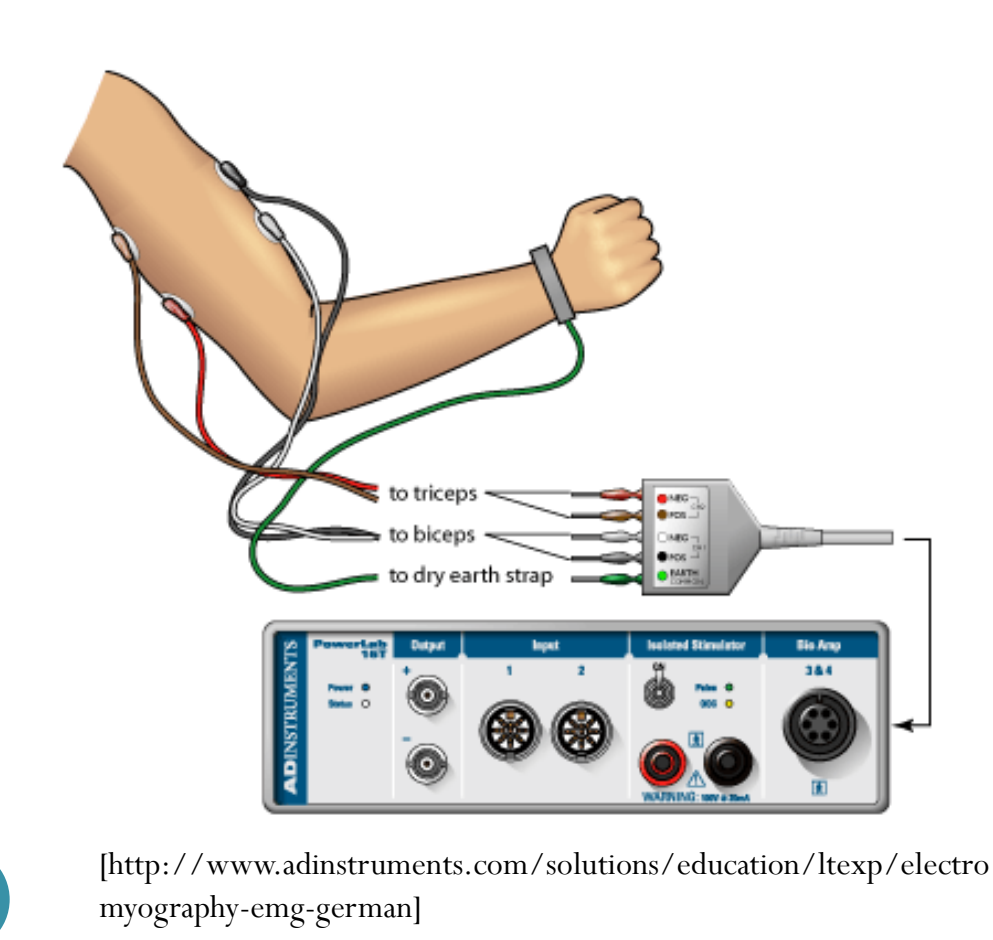

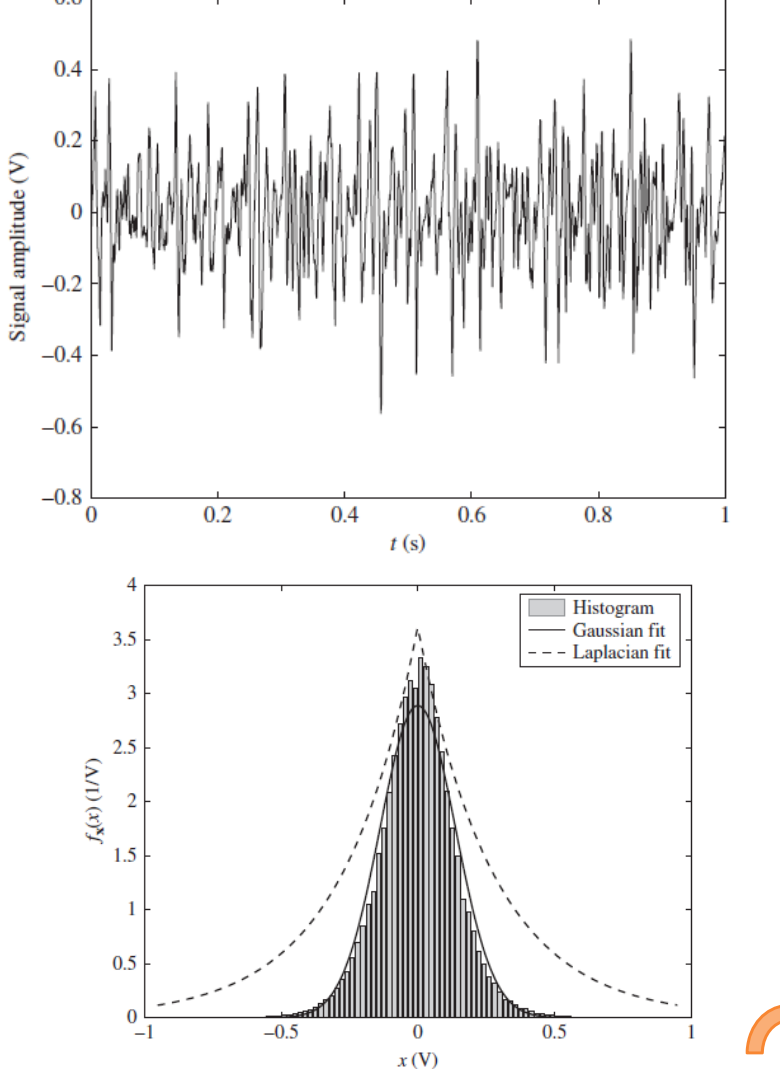

## Three Important Continuous RVs

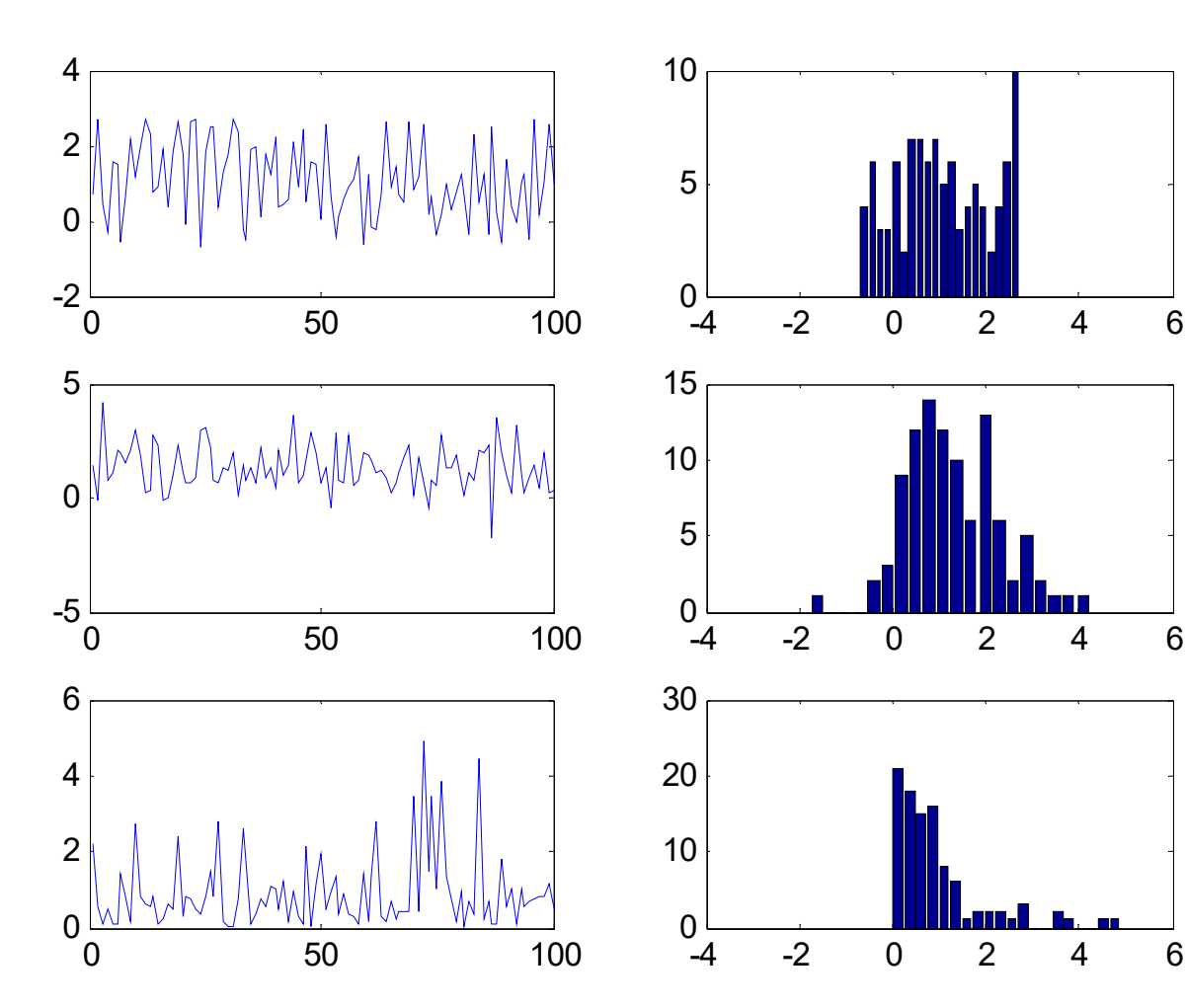

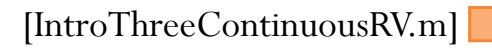

 $Mean \equiv 1$ Std  $\equiv 1$  $\mathrm{N}=100$ 

## Three Important Continuous RVs

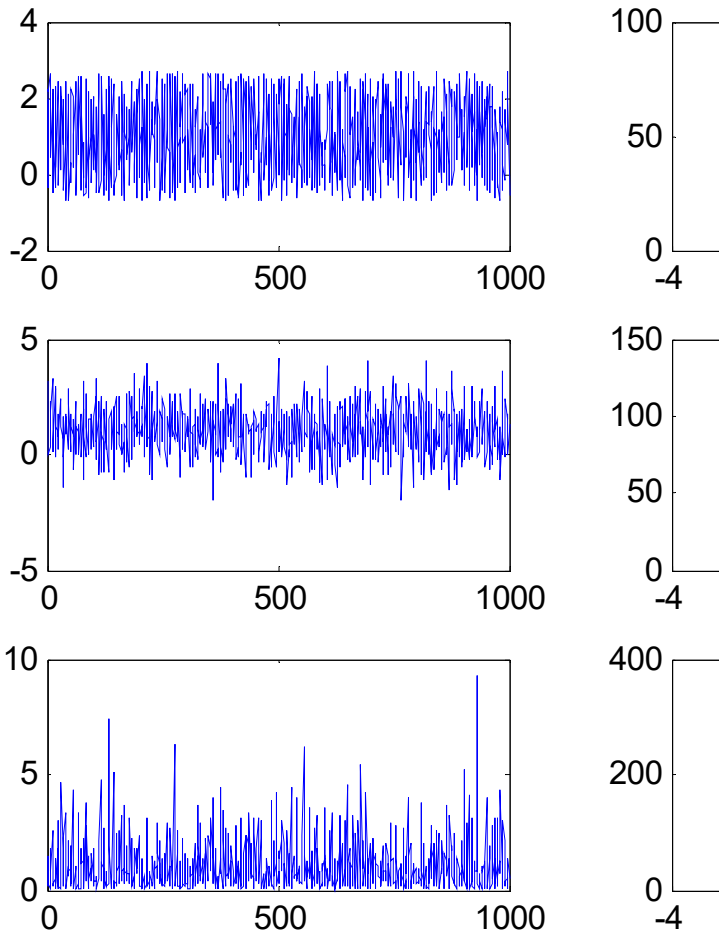

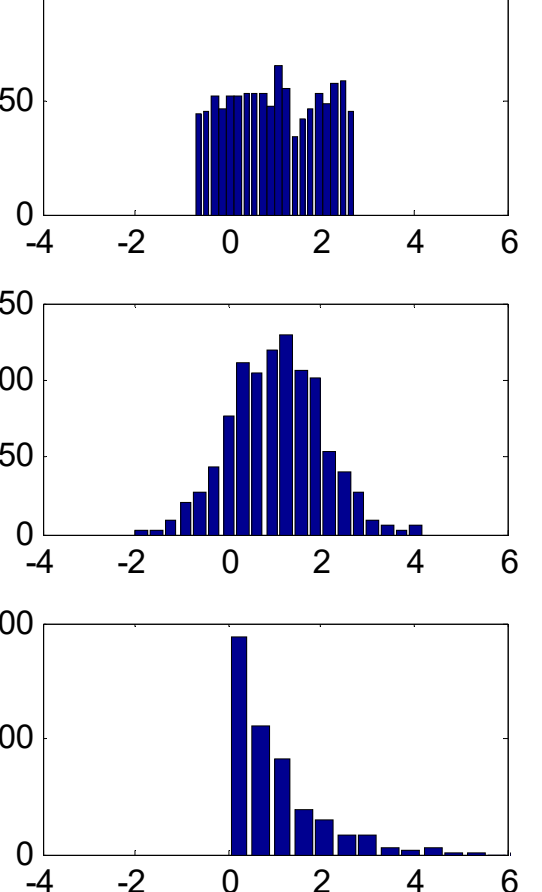

 $Mean \equiv 1$ Std  $\equiv 1$  $N = 1,000$ 

## Three Important Continuous RVs

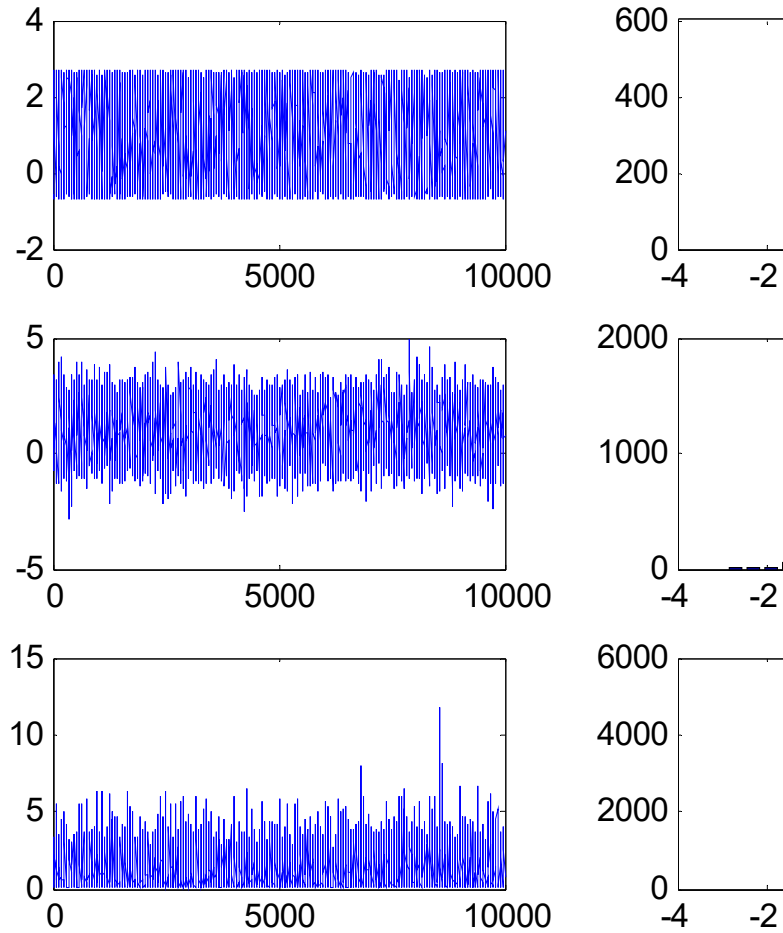

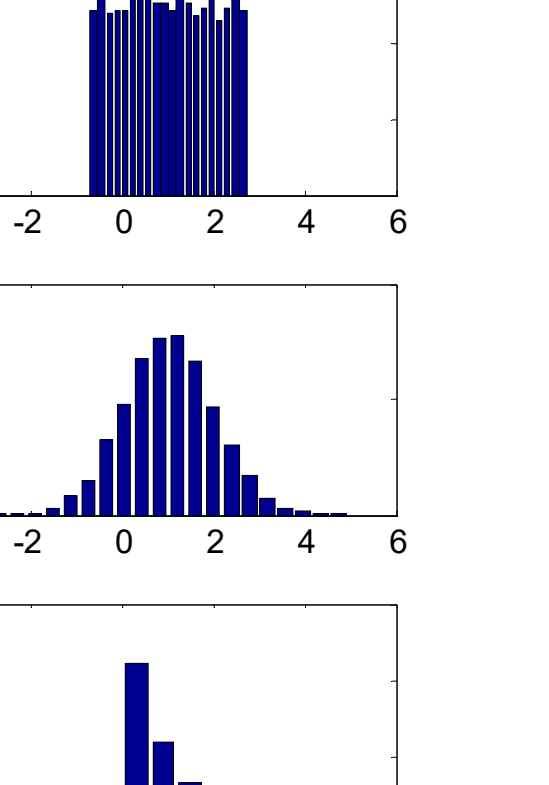

0

2

4

6

 $Mean \equiv 1$ Std  $\equiv 1$  $N = 10,000$ 

# Review: *P*[some condition(s) on *X*]

#### **For discrete random variable,**

**8.13.** Steps to find probability of the form  $P$  [some condition(s) on X] when the pmf  $p_X(x)$  is known.

- (a) Find the support of  $X$ .
- (b) Consider only the x inside the support. Find all values of x that satisfy the condition(s).
- (c) Evaluate the pmf at  $x$  found in the previous step.
- (d) Add the pmf values from the previous step.

$$
P[\text{some condition(s) on } X] = \sum p_X(x)
$$
  
Discrete RV  
Since RV  
satisfy the condition(s)

# *P*[some condition(s) on *X*]

#### **For discrete random variable,**

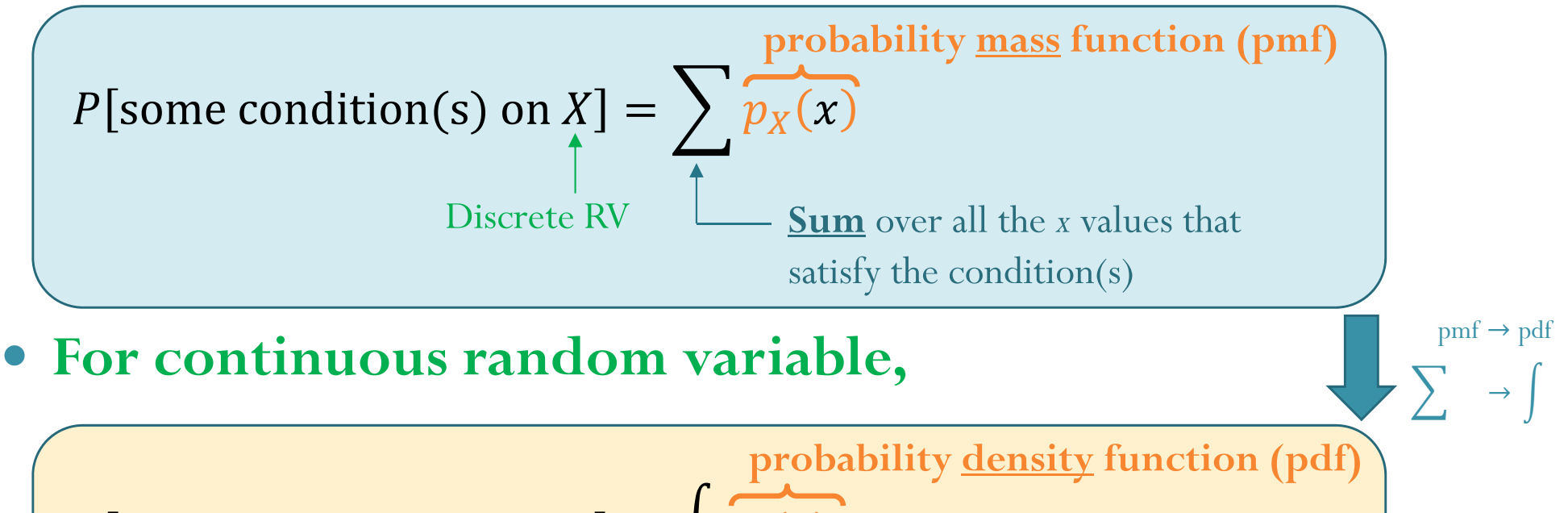

$$
P[\text{some condition(s) on X}] = \int \overbrace{f_X(x)} \overbrace{dx}
$$
  
Continuous  
IN  
Butegrate over all the x values that satisfy the condition(s)

# Support of a RV

- In general, the **support** of a RV X is any set S such that  $P[X \in S] = 1.$
- In this class, we try to find the smallest (minimal) set that works as a support.
- **For discrete random variable,**  $X = \iota \lambda \cdot \mu_X$
- **For continuous random variable,**  $X = \lambda \cdot JX$

# World Map of Population Density

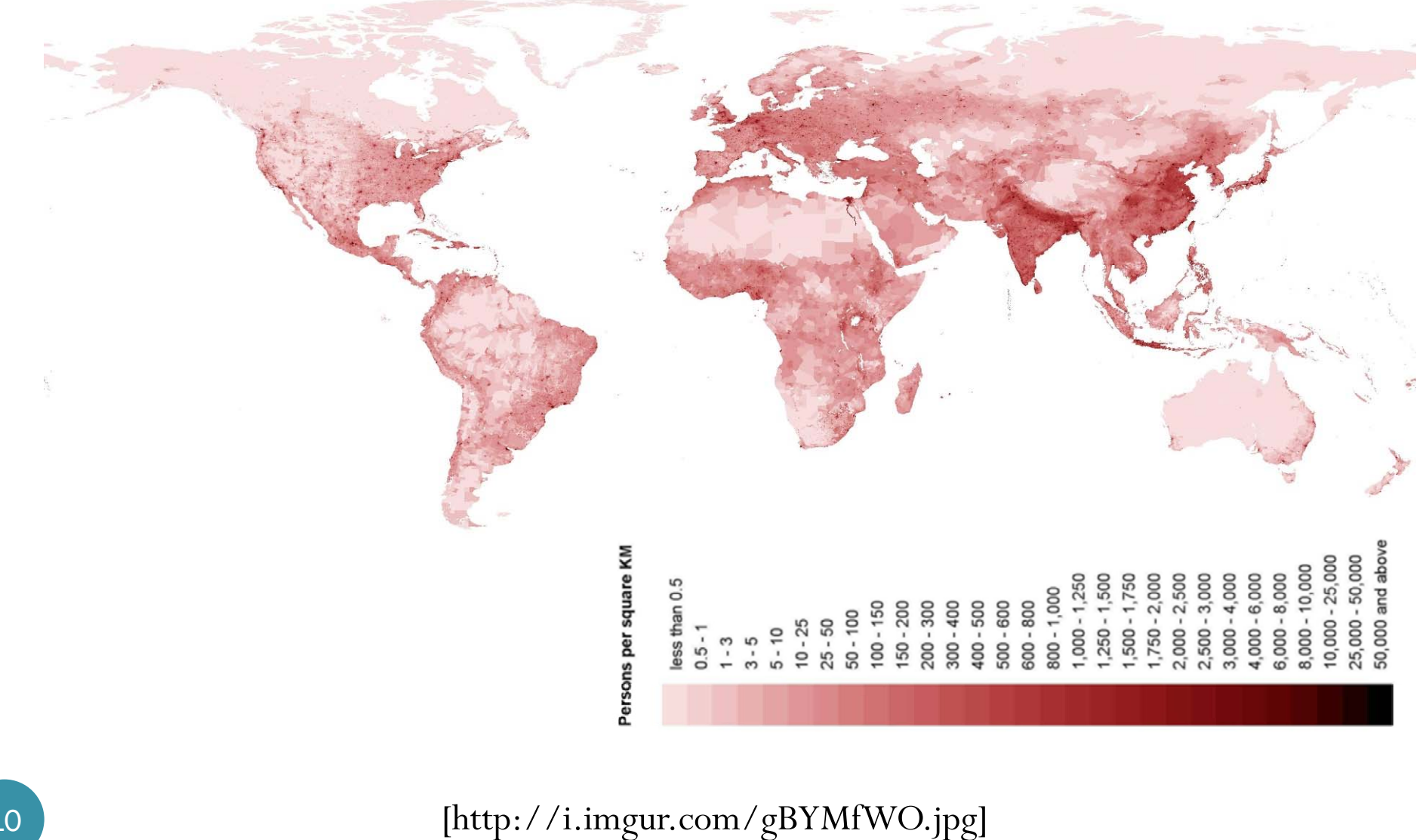

## Thailand's Population Density

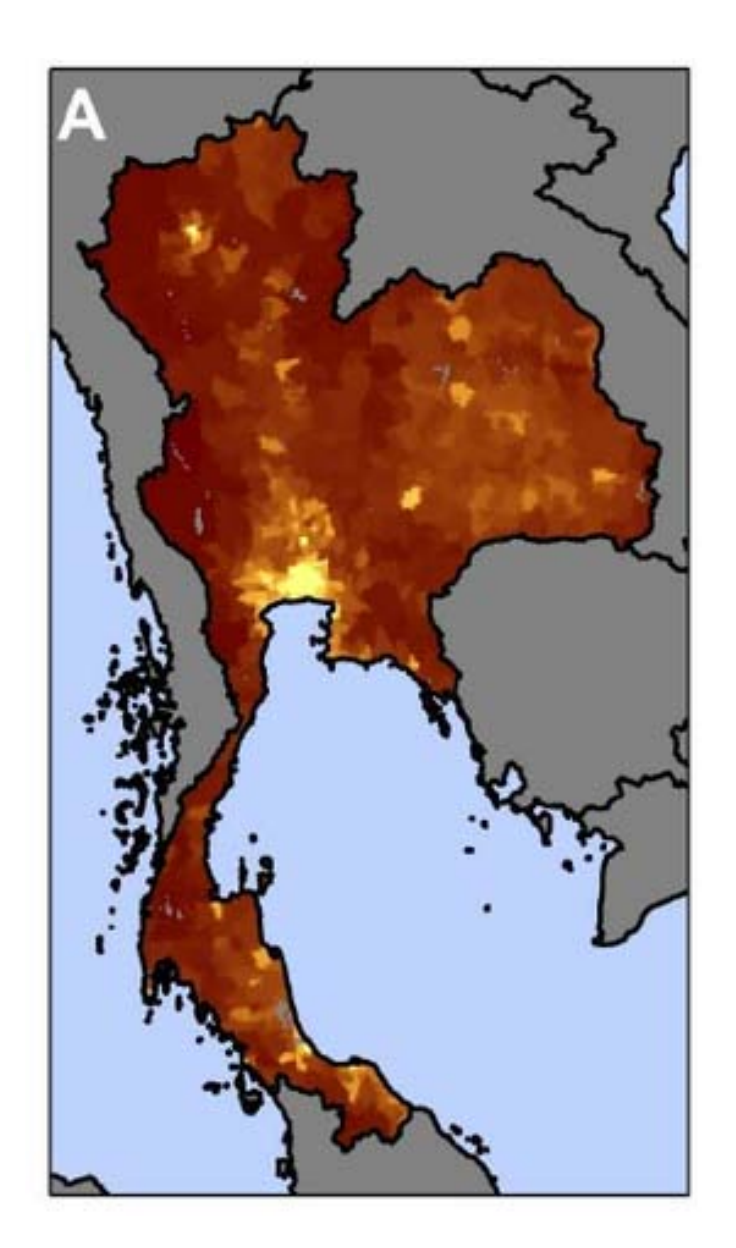

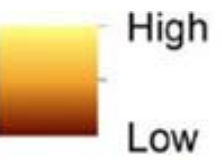

https://www.researchgate.net/pu blication/260378246\_Climate-Related Hazards A Method for Global Assessment of Urban an d\_Rural\_Population\_Exposure\_to \_Cyclones\_Droughts\_and\_Floods /figures?lo=1

# World Map of Population Density

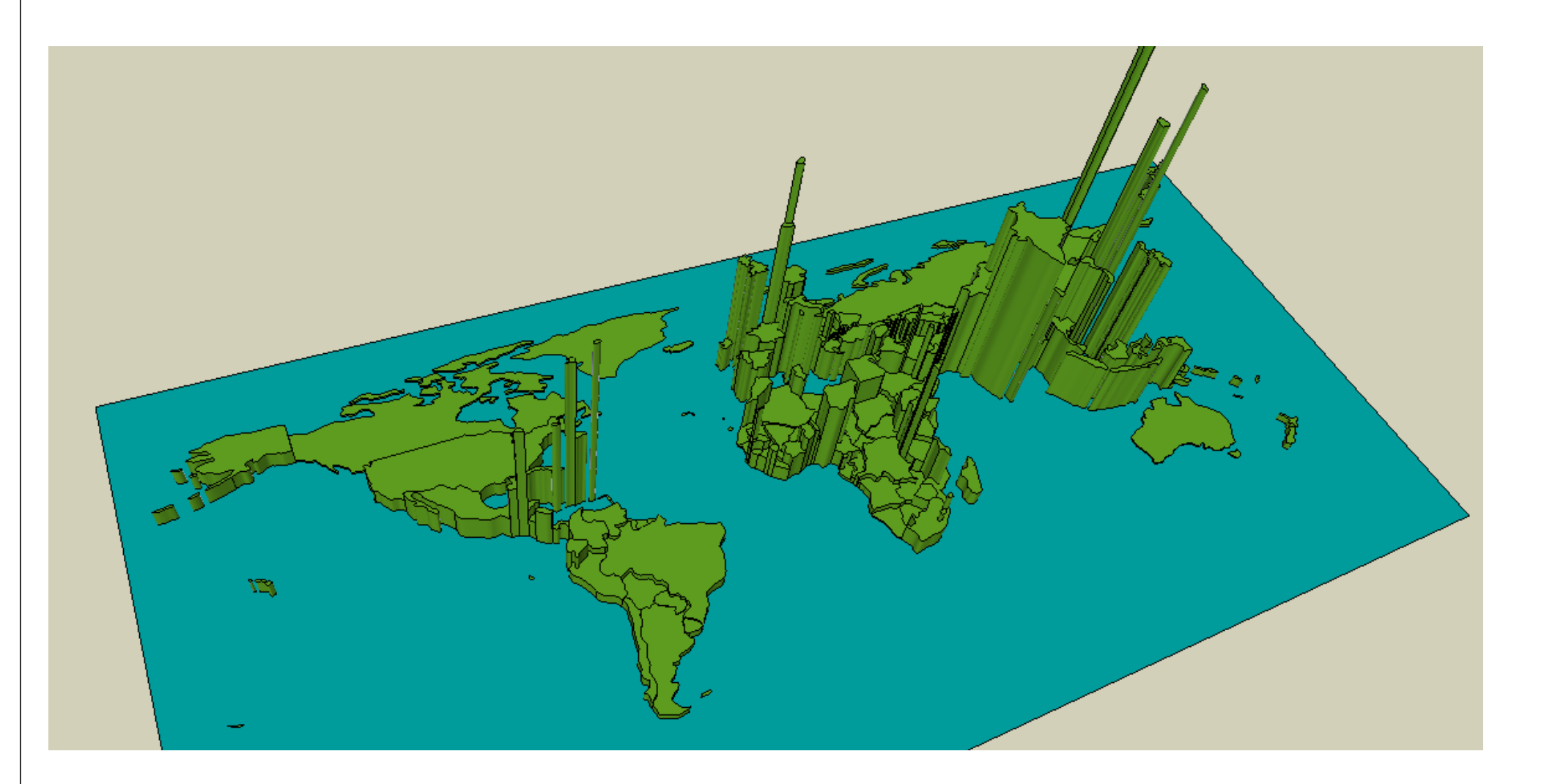

# World Map of Population Density

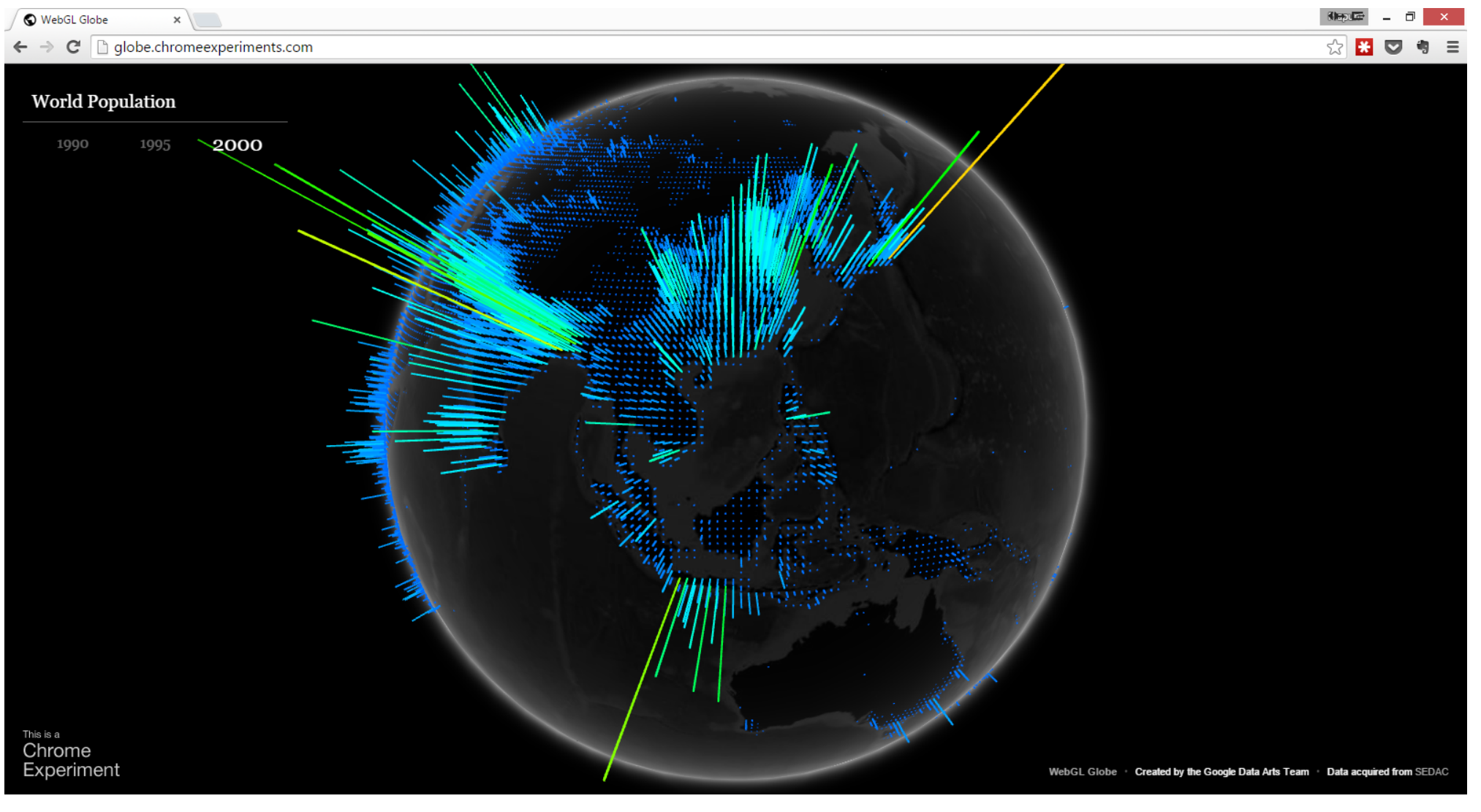

http://globe.chromeexperiments.com/

# "Density"

- Density = quantity per unit of measure.
- Population Density = number of people per unit area
	- Location with high density value means there are a lot of people around that location.
	- Given a region, we integrate the density over that region to get the number of people residing in that region.
- Probability Density = probability per unit "length".
	- Given an interval, we integrate the density over that interval to get the probability that the RV will be in that interval.

### pdf and cdf for continuous RV

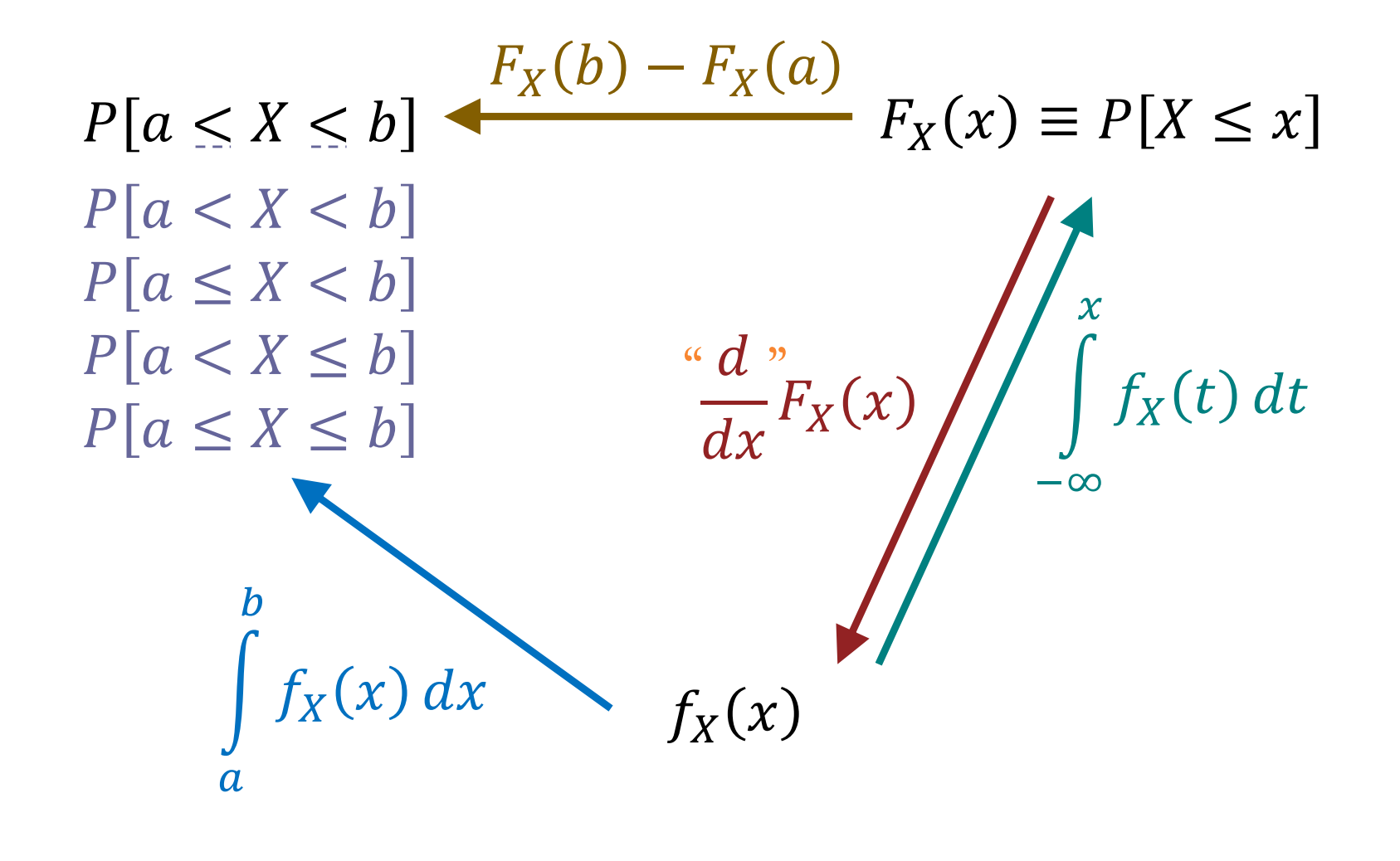

# Sections 10.1-10.2

 $\chi(x)$ 

#### **Discrete RV**

- $\text{pmf}: p_X(x) \equiv P[X = x]$ 
	- $\bullet$  Two characterizing properties:
		- $p_X(x) \geq 0$
		- $\sum_{x} p_{X}(x) = 1$
- $S_X = \{x: p_X(x) > 0\}$
- 0  $P[$ some condition(s) on  $X$ 
	- $=$   $\sum$   $p$ {all the  $\mathrm{\mathit{x}}\,$  values that satisfy the condition(s)}
- O **cdf** is a staircase function with jumps whose size at  $x = c$  gives  $P[X = c]$ .

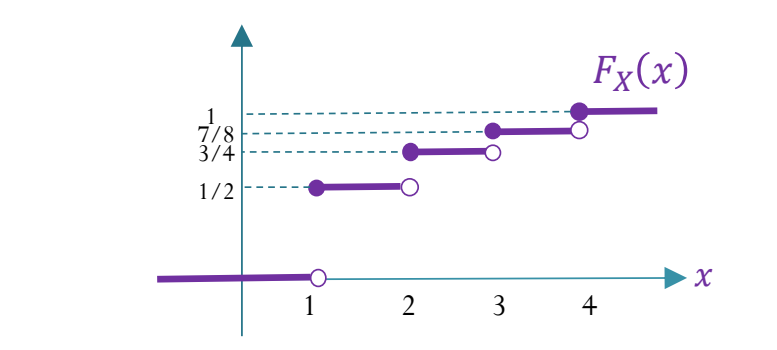

#### **Continuous RV**

- $P|X = x| = 0$
- **pdf**:  $P[x_0 \le x \le x_0 + \Delta x] \approx f_X(x_0) \Delta x$ 
	- $\bullet$  Two characterizing properties:
		- $f_X(x) \ge 0$
		- $\int_{-\infty}^{\infty} f_X(x)$  $\infty$  $\int_{-\infty}^{\infty} f_X(x) dx = 1$
- $S_X = \{x : f_X(x) > 0\}$
- $\bullet$  $P$ [some condition(s) on  $X$ ]  $=$

 $\int f_X$  $f_{x}(x)dx$ 

{all the  $\boldsymbol{\mathit{x}}$  values that satisfy the condition(s) $\}$ 

 $\bullet$ **cdf** is a continuous function.

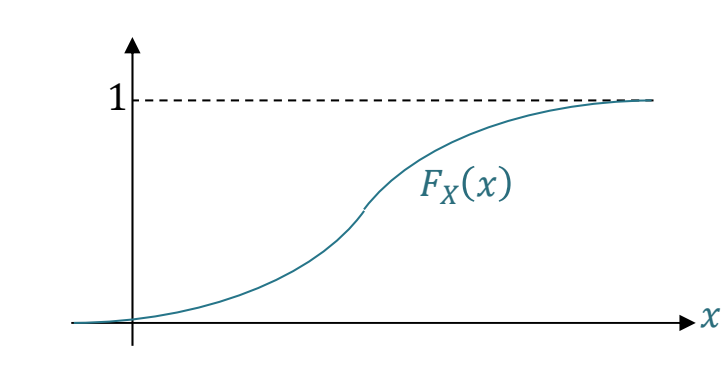

Chapter 9 vs. Section 10.3  
\nDiscrete RV  
\n
$$
\mathbb{E}X = \sum_{x} x p_x(x)
$$
\n
$$
\mathbb{E}[g(X)] = \sum_{x} g(x) p_x(x)
$$
\n
$$
\mathbb{E}[g(X)] = \sum_{x} g(x) p_x(x)
$$
\n
$$
\mathbb{E}[g(X)] = \int_{-\infty}^{\infty} g(x) f_x(x) dx
$$
\n
$$
\mathbb{E}[X^2] = \sum_{x} x^2 p_x(x)
$$
\n
$$
\mathbb{E}[X^2] = \int_{-\infty}^{\infty} x^2 f_x(x) dx
$$
\n
$$
\text{Var}[X] = \mathbb{E}[(X - \mathbb{E}X)^2] = \mathbb{E}[X^2] - (\mathbb{E}X)^2
$$
\n
$$
\sigma_x = \sqrt{\text{Var}[X]}
$$

# Johann Carl Friedrich Gauss

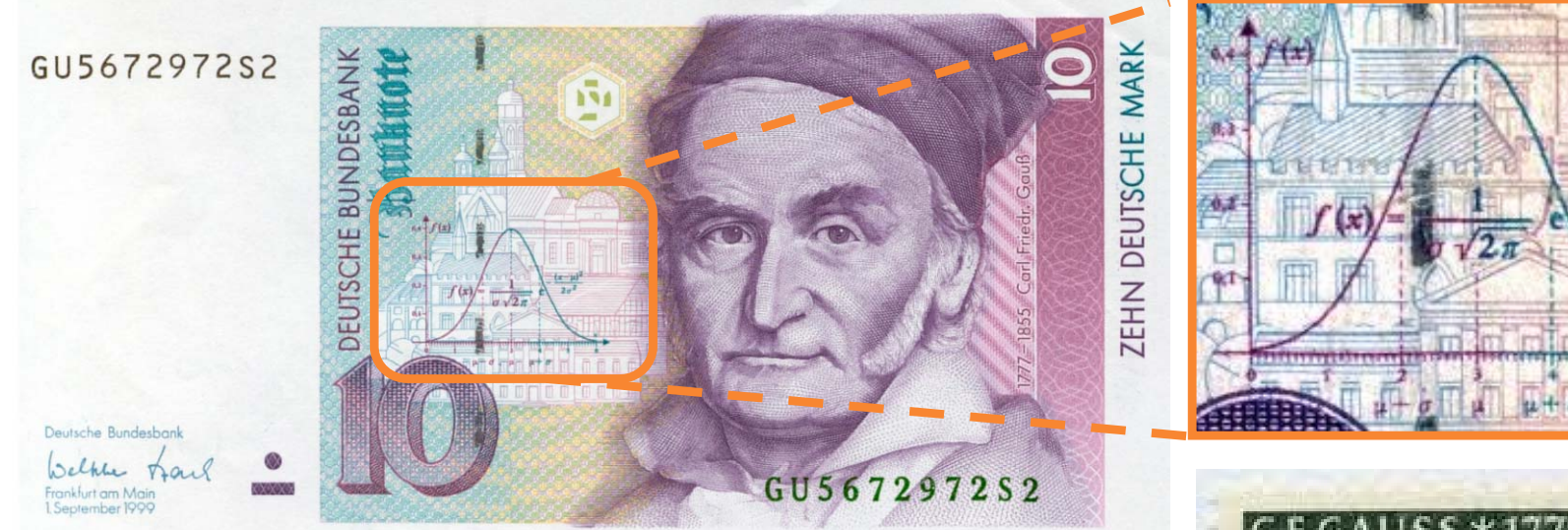

German 10-Deutsche Mark Banknote (1993; discontinued)

- $1777 1855$
- $\bullet$ A German mathematician

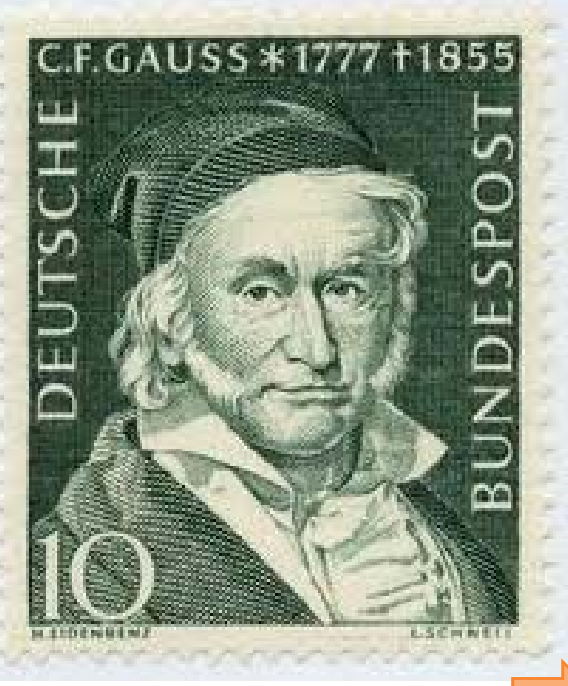

# Ex. Muscle Activity

 Look at electrical activity of skeletal muscle by recording a human electromyogram (EMG).  $0.6$ 

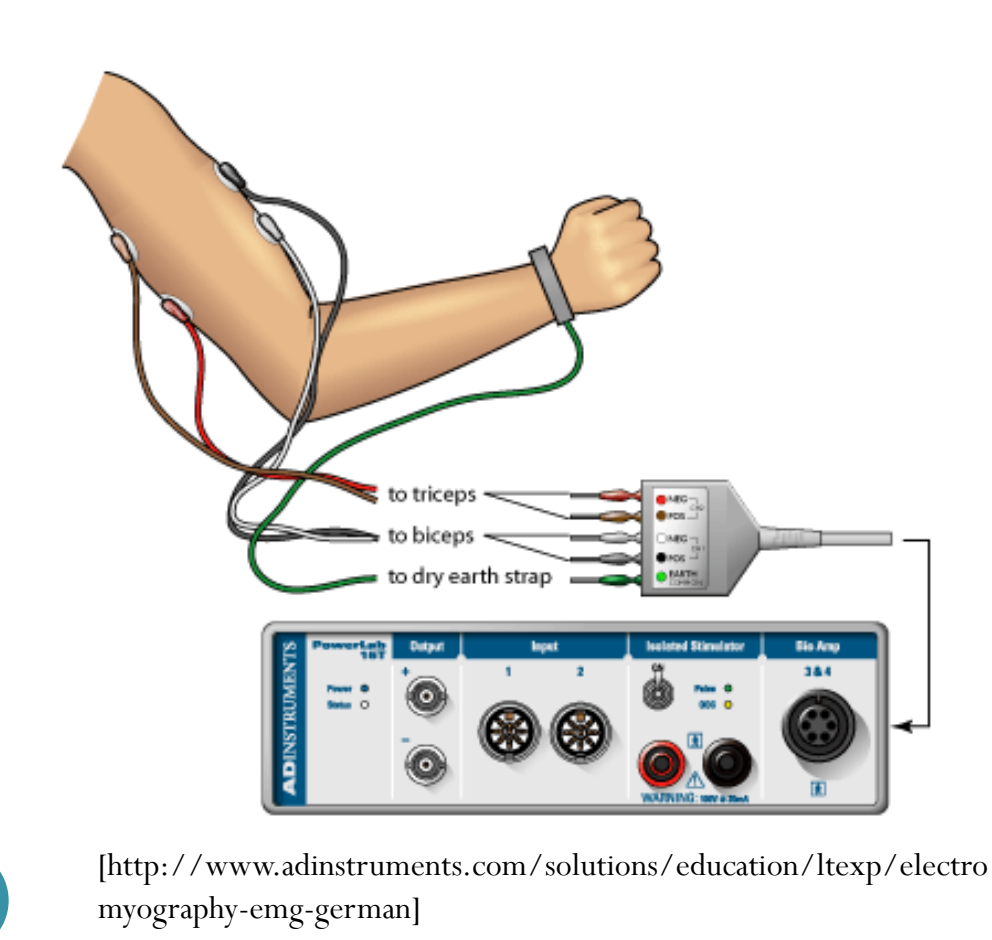

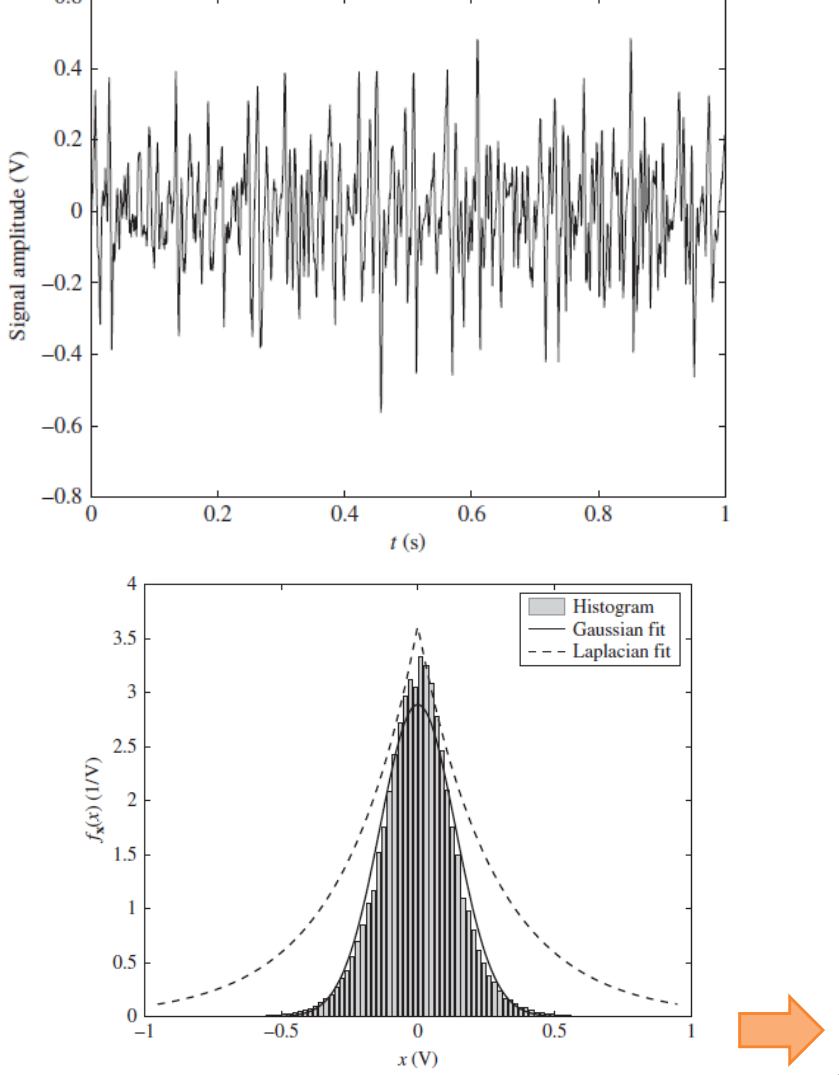

# Ex. Measuring the speed of light

• 100 measurements of the speed of light (×1,000 km/second), conducted by Albert Abraham Michelson in 1879.

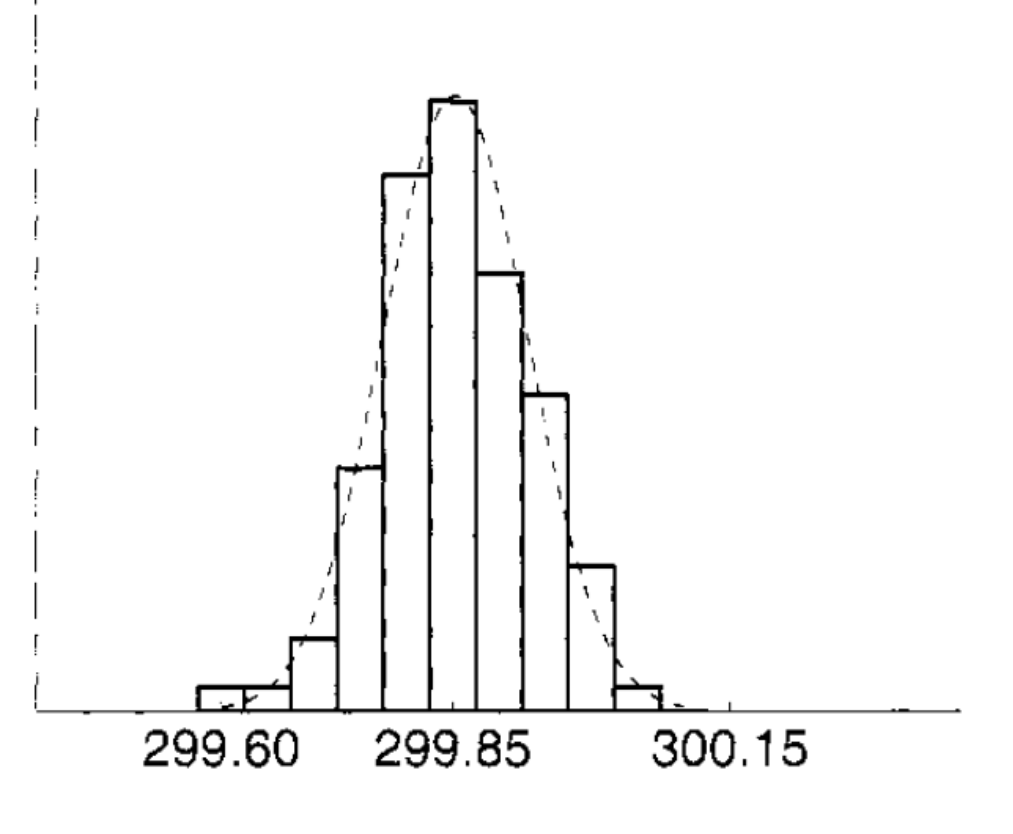

# Expected Value and Variance

"Proof " by MATLAB's symbolic calculation

>> syms <sup>x</sup> >> syms m real >> syms sigma positive >>  $int(1/(sqrt(sqrt(sym(2)*pi)*sigma))*exp(-(x-m)^2/(2*sigma^2))$ , x,-inf,inf)  $ans =$ 1>>  $EX = int(x/(sqrt(sym(2)*pi)*sigma)*exp(-(x-m)^2/(2*sigma)^2))$ ,  $x, -inf, inf)$ **EX =m**>>  $EX2 = int(x^2/(\sqrt{\text{sqrt}(2)}\cdot\text{pi})^* \cdot \text{sigma})^* \cdot (\text{exp}(-(\text{x-m})^2/(\sqrt{2} \cdot \text{sigma}^2))$ , x,  $-int$ , inf)  $FX2 =$  $-(2^*(1/2)*(\text{limit}-x*\text{sigma}^2*\text{exp}((x*\text{m})/\text{sigma}^2 - \text{m}^2)/(2*\text{sigma}^2) - x^2/(2*\text{sigma}^2)) - \text{m}^*\text{sigma}^2*\text{exp}((x*\text{m})/\text{sigma}^2 - \text{m}^2/(2*\text{sigma}^2)) - \text{m}^*\text{sigma}^2)$  $(2^*(1/2)*pi^(1/2)*sigma^*$  (2^(1/2)\*(x - m)\*i)/(2\*sigma))\*(m^2 + sigma^2)\*i)/2, x == -Inf) - limit(- x\*sigma^2\*exp((x\*m)/sigma^2 - m^2/(2\*sigma^2)  $x^2/(2*sigma^2z)$ ) - m\*sigma^2\*exp((x\*m)/sigma^2 - m^2/(2\*sigma^2) -  $x^2/(2*sigma^2)$  - (2^(1/2)\*pi^(1/2)\*sigma\*erfi((2^(1/2)\*(x - m)\*i)/(2\*sigma))\*(m^2 +  $signa^2)*i$  /2,  $x == Inf$  ) ) /  $(2*pi^(1/2)*signa)$  $>> EX2 = simplify(EX2)$ **EX2 =<sup>m</sup>^2 + sigma^2**  $>>$  VarX = EX2 - (EX)^2 **VarX <sup>=</sup>sigma^2**

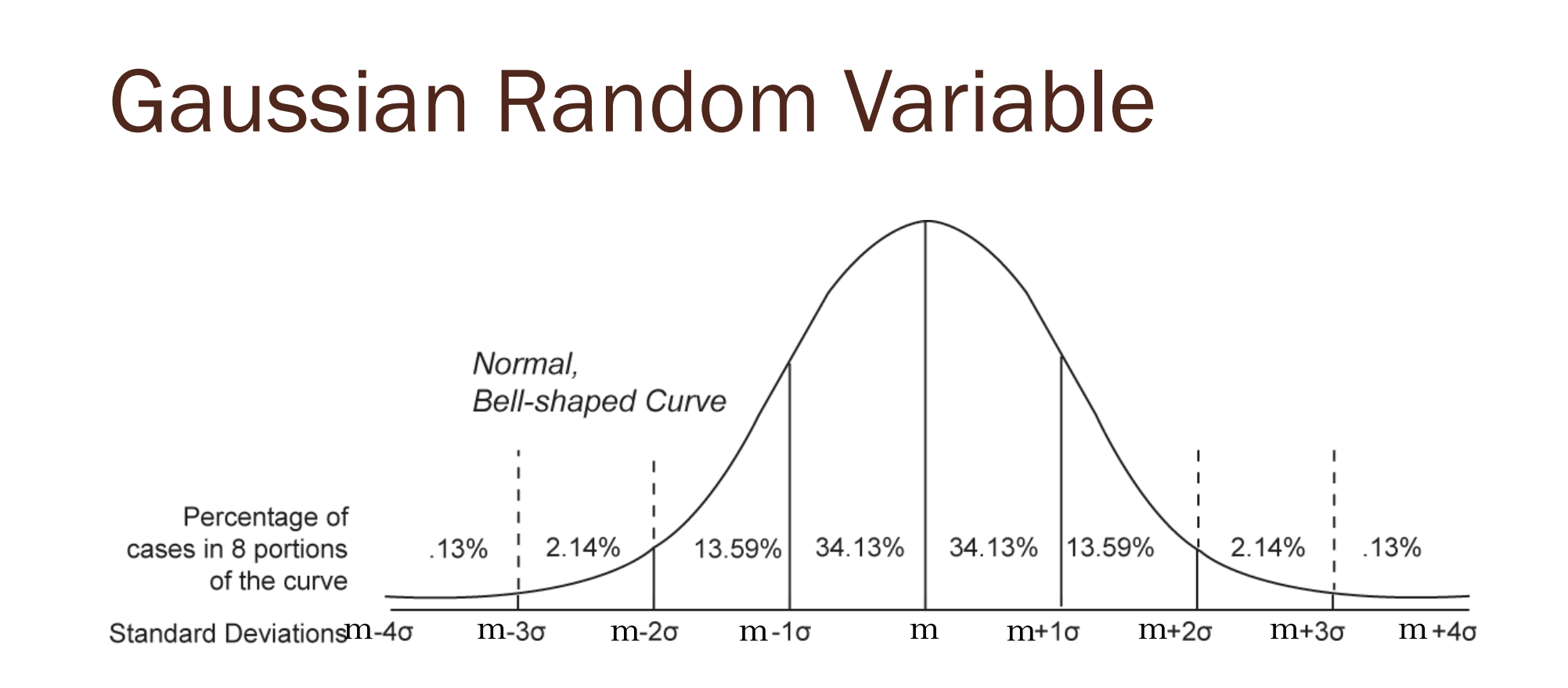

[Wikipedia.org]

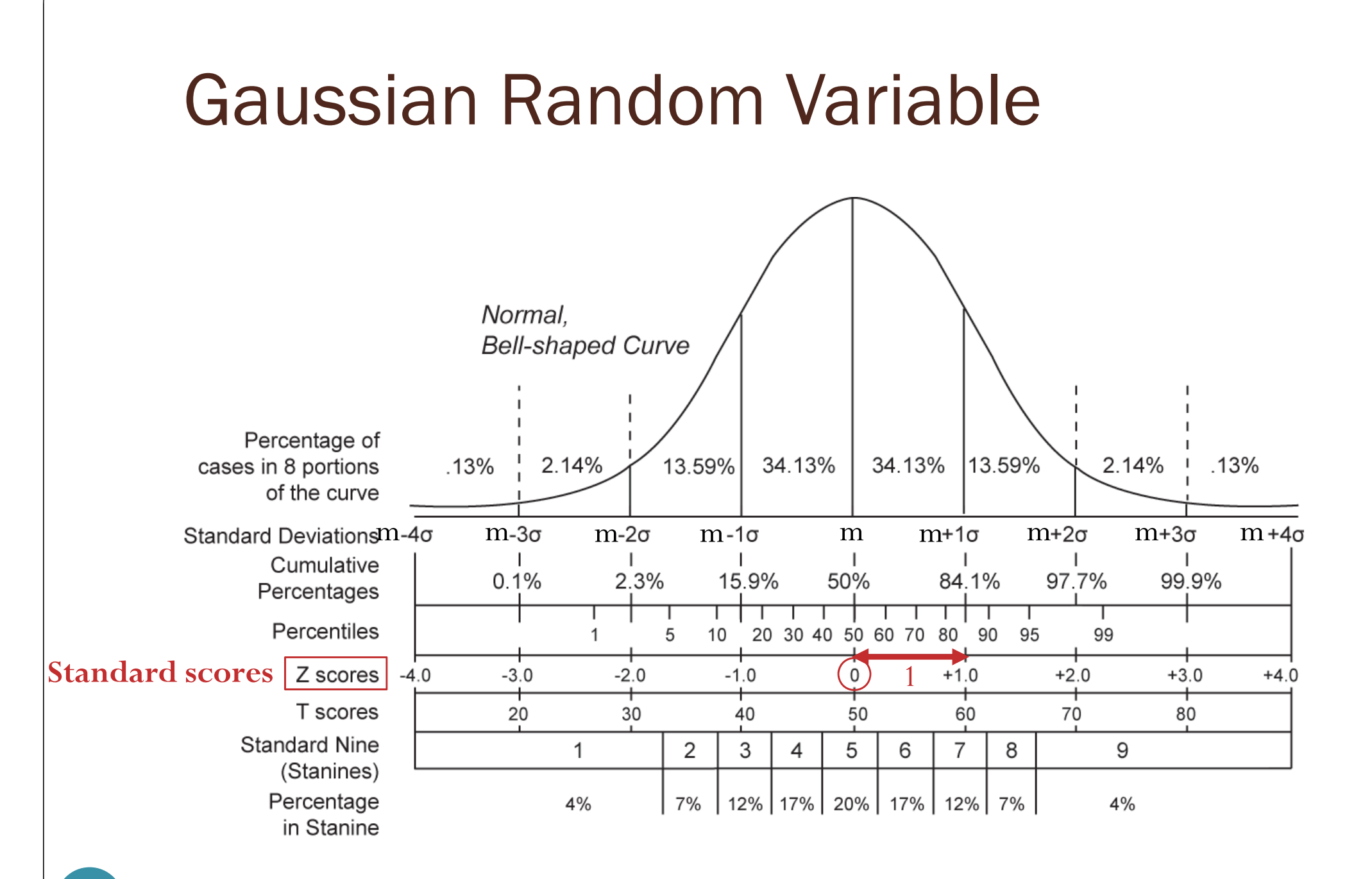

### Gaussian Random Variable

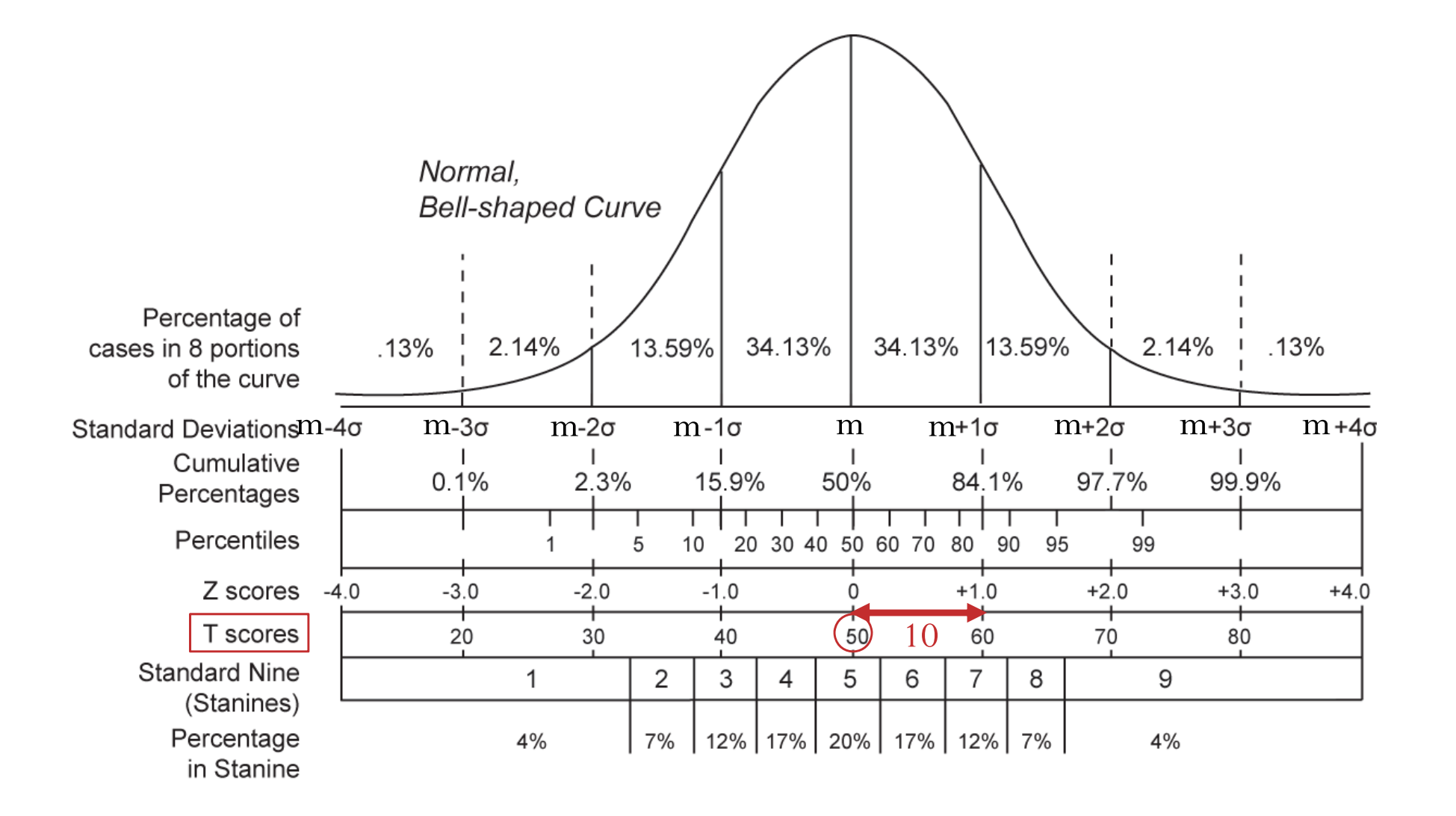

[Wikipedia.org]

# SIIT Grading Scheme (Option 3)

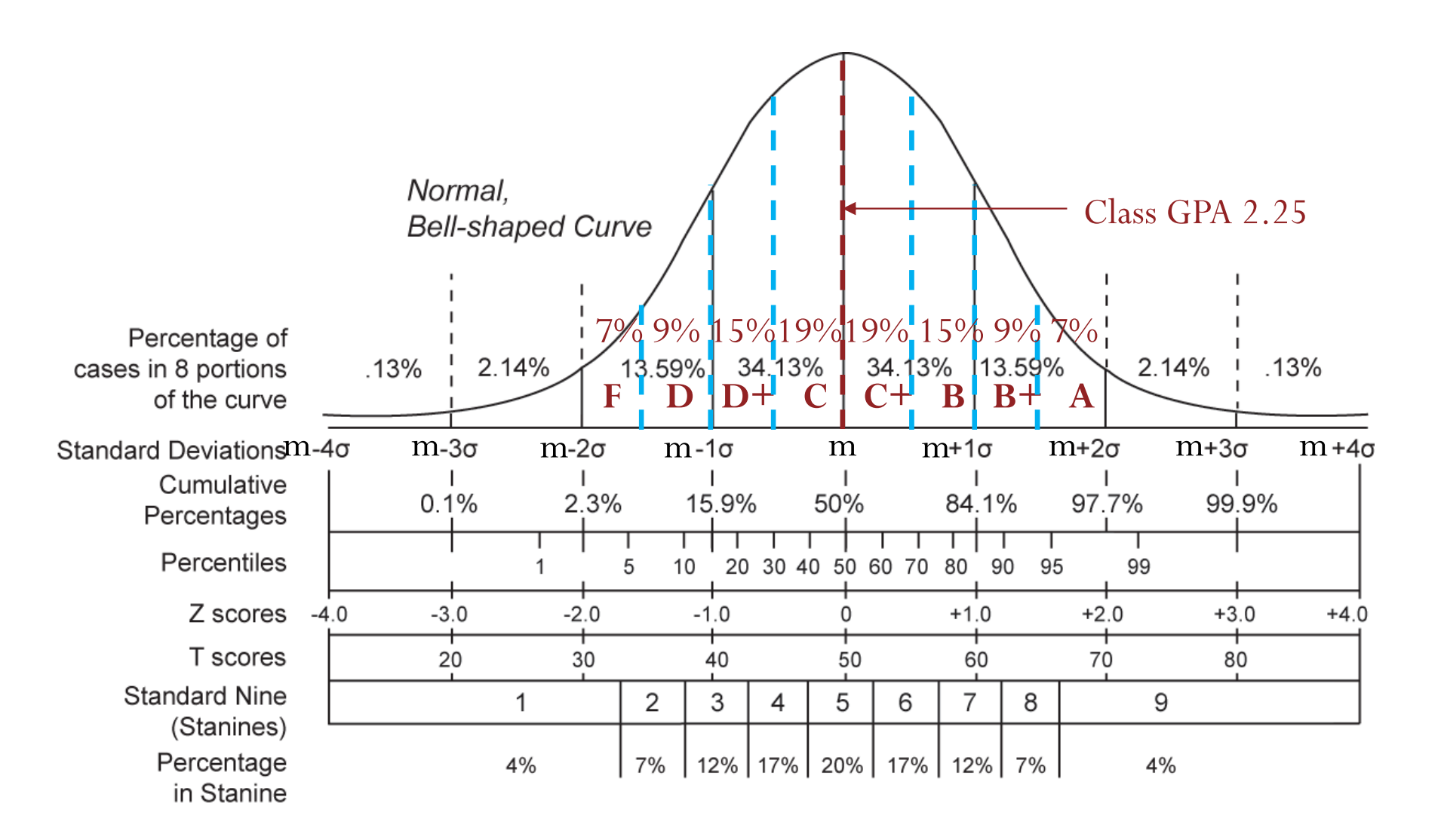

[Wikipedia.org]

## From the News

#### **Higgs boson-like particle discovery** claimed at LHC

COMMENTS (1665)

#### **By Paul Rincon**

4 July 2012

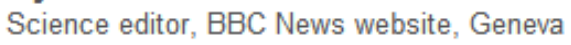

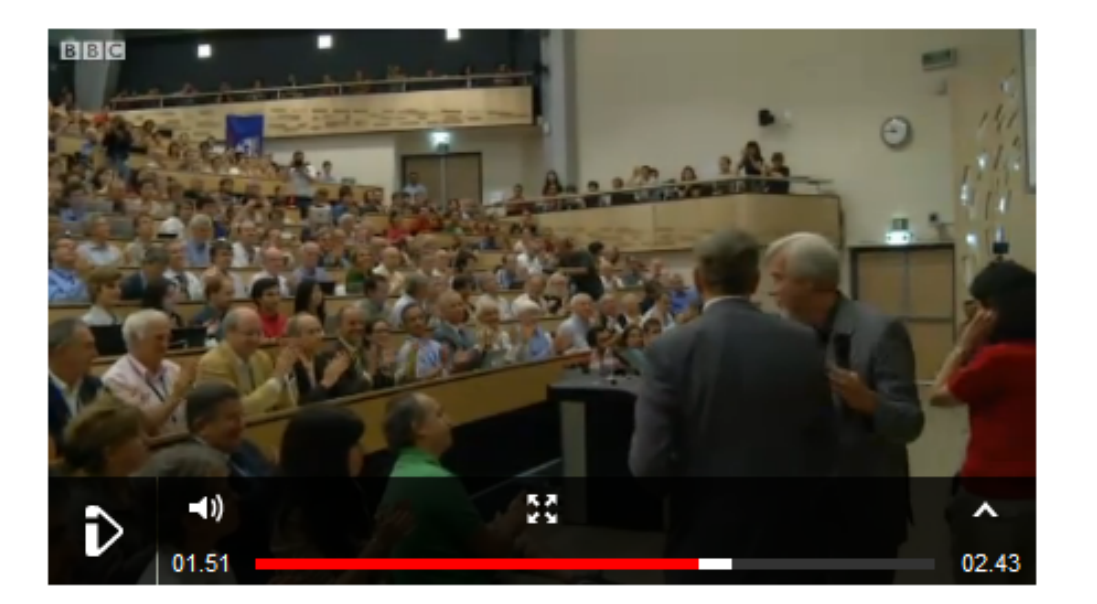

 $(5)$  $(4.9)$ 1  $2.5 \times 10^6$ 1  $2 \times 10^6$  $\frac{1}{2} \approx 3.5 \times 10$  $1-\Phi(5)$ 4.9  $2{\times}10$ 1  $\overline{-\Phi(5)} \approx 3.5 \times$  $\frac{1}{-\Phi(4.9)} \approx 2 \times$ 

Particle physics has an accepted definition for a **discovery**: a "fivesigma" (or five standard-deviation) level of certainty **The number of sigmas measures how unlikely it is to get a certain experimental result as a matter of chance rather than due to a real effect**

They claimed that by combining two data sets, they had attained a confidence level just at the "five-sigma" point about a **one-in-3.5 million chance**that the signal they see would appear if there were no Higgs particle.

However, a full combination of the CMS data brings that number just back to **4.9 sigma** - a one-in-two million chance.

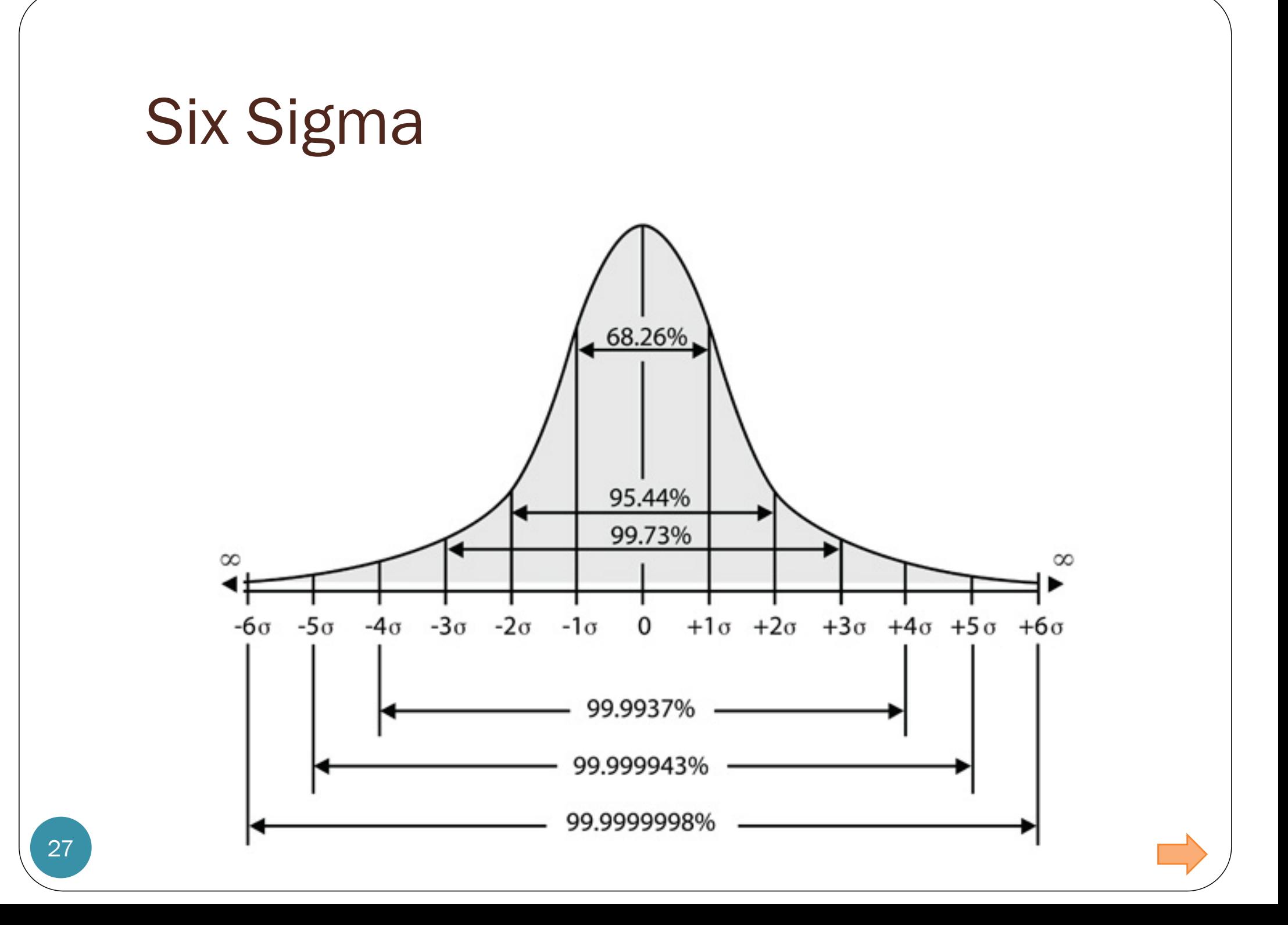

# Six Sigma

- If you **manufacture** something that has a normal distribution and get an observation outside six  $\sigma$  of  $\mu$ , you have either seen something extremely unlikely or there is something wrong with your manufacturing process. You'd better look it over.
- This approach is an example of **statistical quality control**, which has been used extensively and saved companies a lot of money in the last couple of decades.
- The term **Six Sigma**, a registered trademark of **Motorola**, has evolved to denote a methodology to monitor, control, and improve products and processes.
- There are Six Sigma societies, institutes, and conferences.
- Whatever Six Sigma has grown into, it all started with considerations regarding the normal distribution.

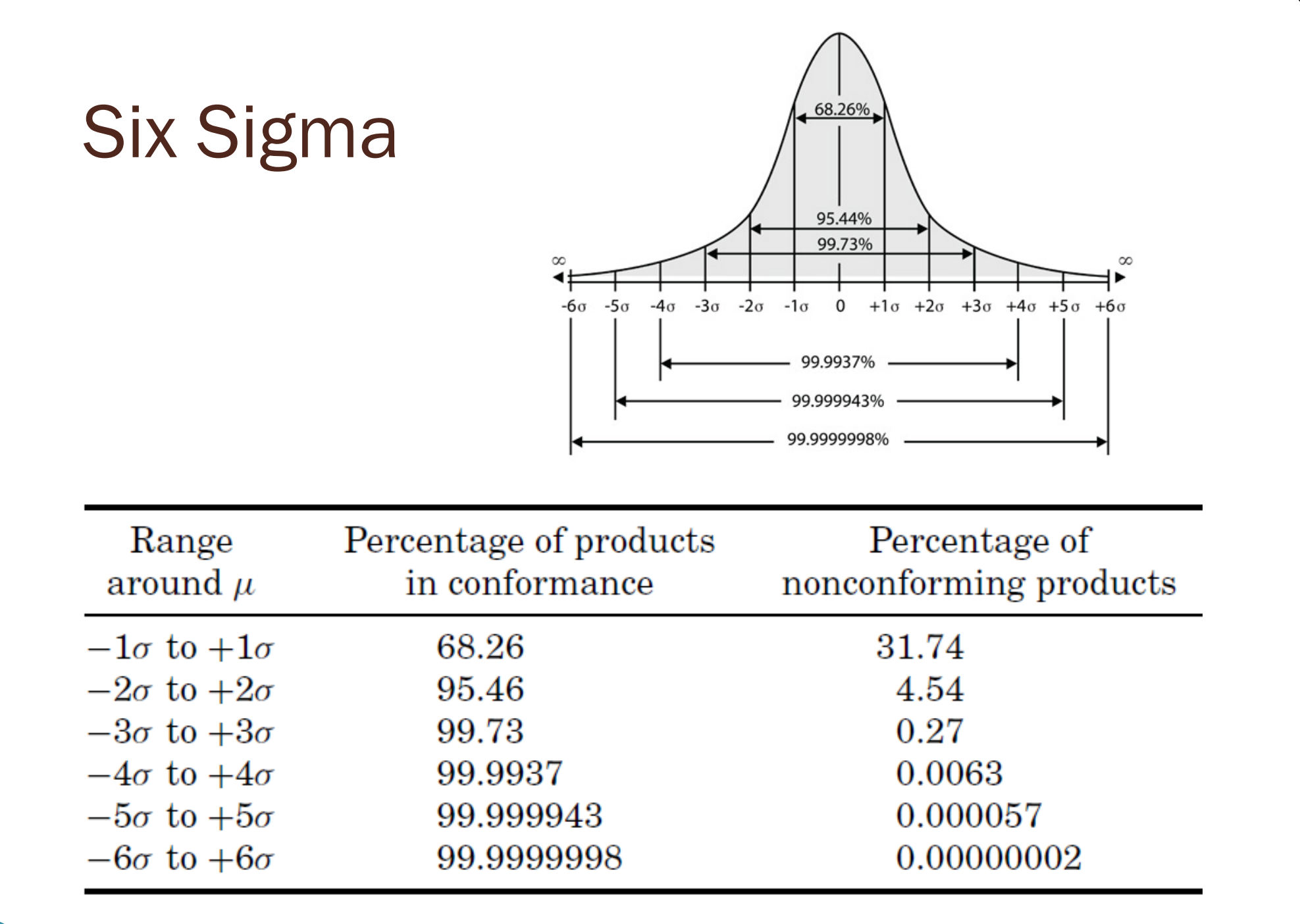